**Introduction to R SoftwareSwayam Prabha**

# **Lecture 15**

# **Truth Table and Conditional Executions**

#### **Shalabh**

# **Department of Mathematics and Statistics Indian Institute of Technology Kanpur**

**Slides can be downloaded from http://home.iitk.ac.in/~shalab/sp**

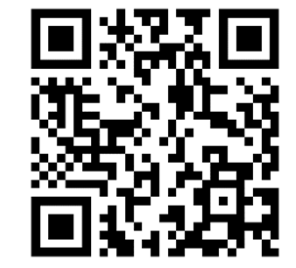

1

# **Example of Standard logical operations**

### **Truth table**

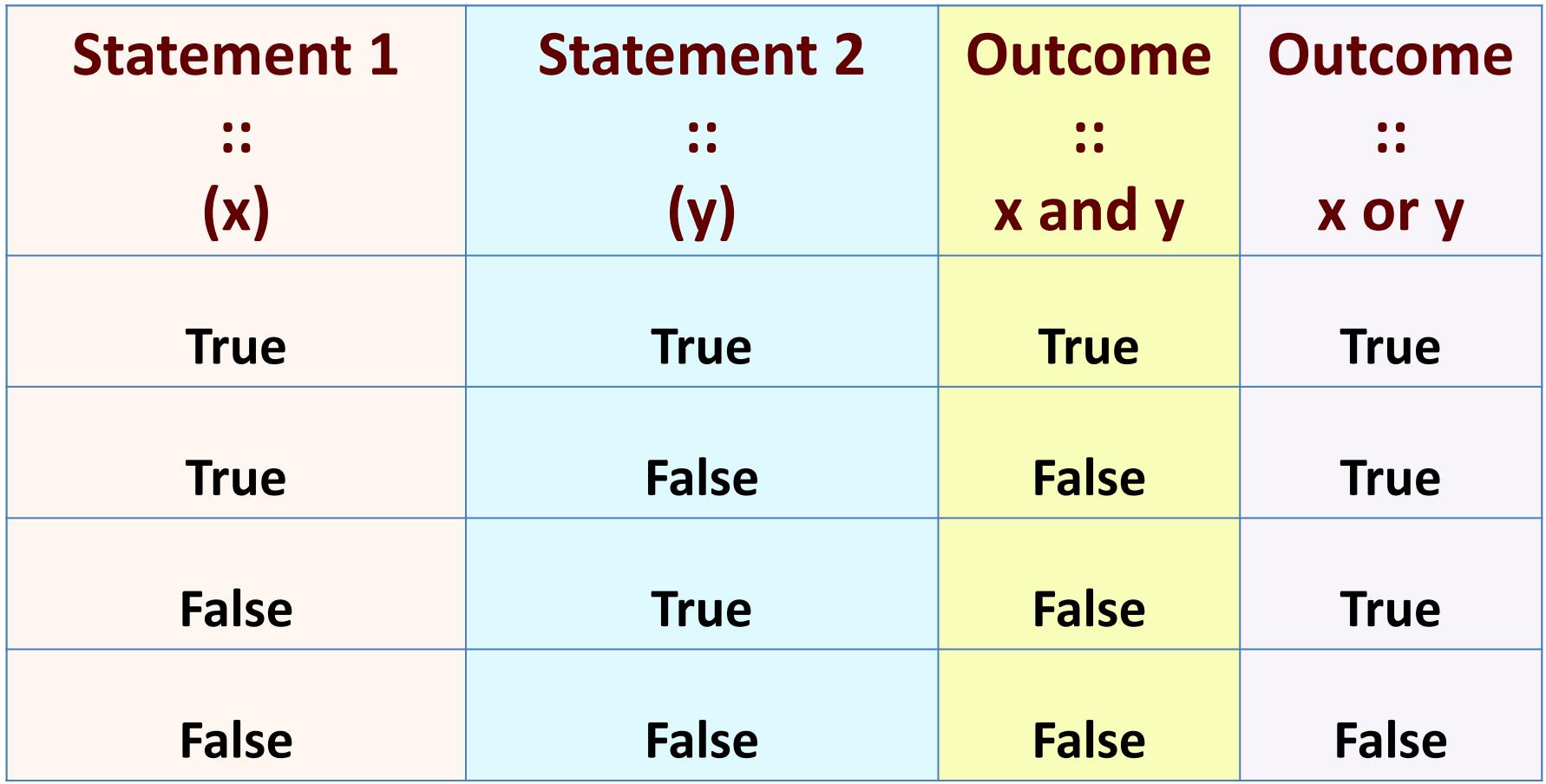

### **Example of Standard logical operations**

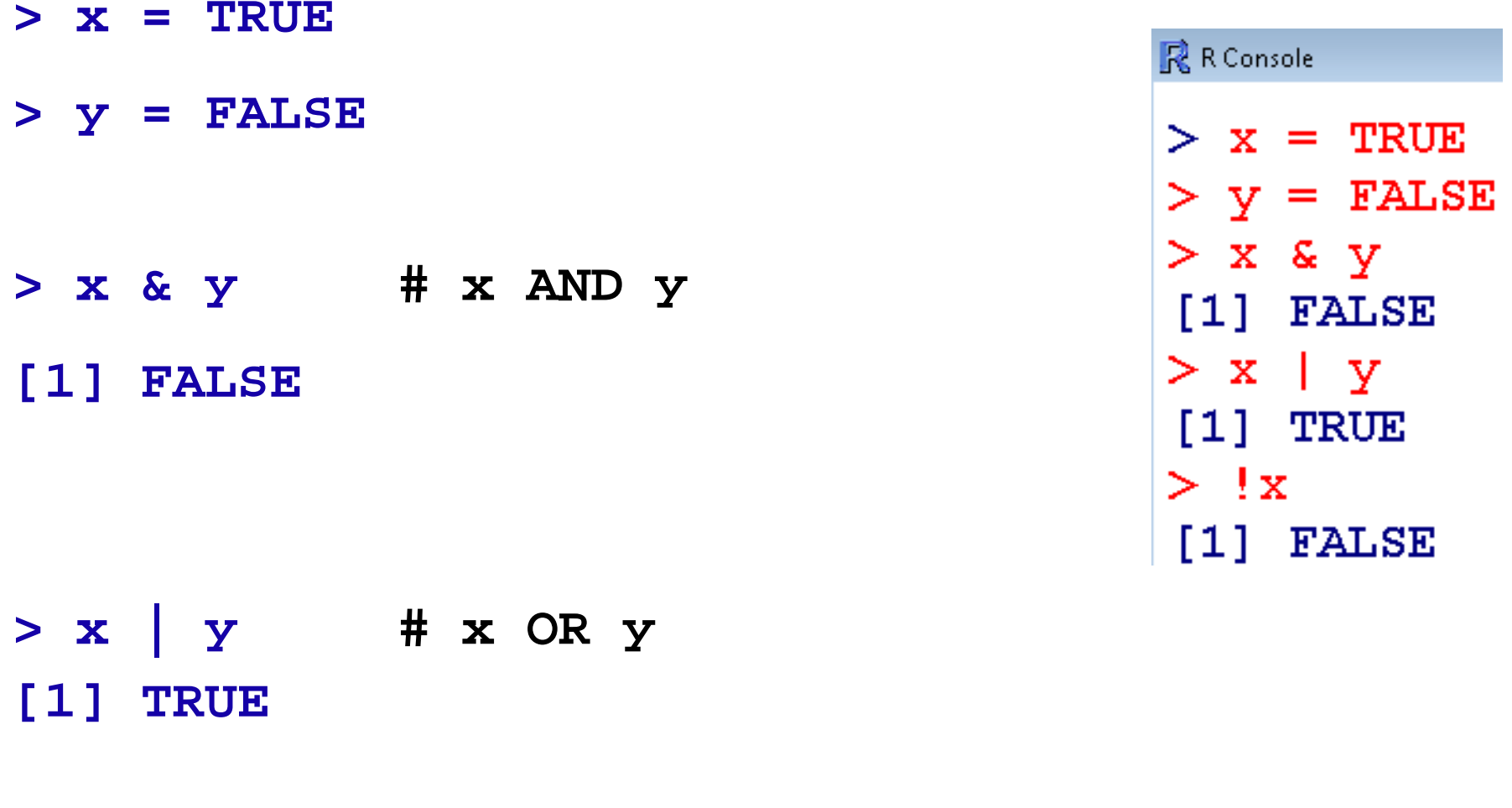

**> !x # negation of x [1] FALSE**

#### **Example**

 $> x < -6$ 

- **> Logical1 <- (x > 2)**
- **> is.logical(Logical1)**

**[1] TRUE** 

```
R R Console
```

```
> x < -6> Logicall \leftarrow (x > 2)
> is.logical(Logical1)
[1] TRUE
\geq> Logical2 \lt- (x \lt 11)
> is.logical(Logical2)
[1] TRUE
\geq
```
- **> Logical2 <- (x < 11)**
- **> is.logical(Logical2)**

#### **[1] TRUE**

**Examples** 

 $> x < -6$ 

- **> Logical3 <- (2\*x > 12)**
- **> is.logical(Logical3)**

**[1] TRUE**

```
R Console
```

```
> x < -6> Logical3 <- (2*x > 12)> is.logical(Logical3)
[1] TRUE
\geq> Logical4 <- (3*x < 30)> is.logical(Logical4)
[1] TRUE
\geq
```
- **> Logical4 <- (3\*x <30)**
- **> is.logical(Logical4)**

#### **[1] TRUE**

**Control structures in R :** 

**Control statements,** 

**loops,** 

**functions**

**Conditional execution** 

#### **Syntax**

**if (condition) {executes commands if condition is TRUE} if (condition) {executes commands if condition is TRUE} else { executes commands if condition is FALSE }** 

**Please note:** 

• **The condition in this control statement may not be vector valued and if so, only the first element of the vector is used.**

• **The condition may be a complex expression where the logical operators "and" (&&) and "or" (||) can be used.**

### **1. Conditional execution Example**

- **> x <- 6**
- **> if ( x==3 ) { x <- x-1 } else { x <- 2\*x }**

#### **Interpretation:**

- If  $x = 3$ , then execute  $x = x 1$ .
- If  $x \ne 3$ , then execute  $x = 2^*x$ .

In this case,  $x = 5$ , so  $x \ne 3$ . Thus  $x = 10$ **R** R Console  $> x$  $[1] 12$ **> x**

**[1] 12**

#### **Examples**

#### $> x < -4$ **> if ( x==3 ) { x <- x-1 } else { x <- 2\*x } > xR** R Console **[1] 8**  $> x=4$ > if (x==3) {  $x < -x-1$  } else {  $x < -2*x$  }  $> x$  $[1] 8$  $>$ |

**Interpretation:**

- If  $x = 3$ , then execute  $x = x 1$ .
- If  $x \ne 3$ , then execute  $x = 2*x$ .

**Examples**

**> x <- 8**

**> if ( x^3+x^2+4 > 30 ) { x <- log(x^2) } else**   $\{ x \leftarrow exp(2*x) + log(x) \}$ 

**> x[1] 4.158883**

**Examples**

**> x <- 8**

**> if ( x^3+x^2+4 > 30 ) { x <- log(x^2) } else**   $\{ x \leftarrow exp(2*x) + log(x) \}$ 

**> x[1] 4.158883**

**Syntax ifelse(test, yes, no)** 

- $\blacksquare$ **Vector‐valued evaluation of conditions .**
- $\blacksquare$  **For the components in the vector‐valued logical expression test which provide the value TRUE, the operations given by yes are executed.**
- $\blacksquare$  **For the components in the vector‐valued logical expression test which provide the value FALSE, the operations given by no are executed.**

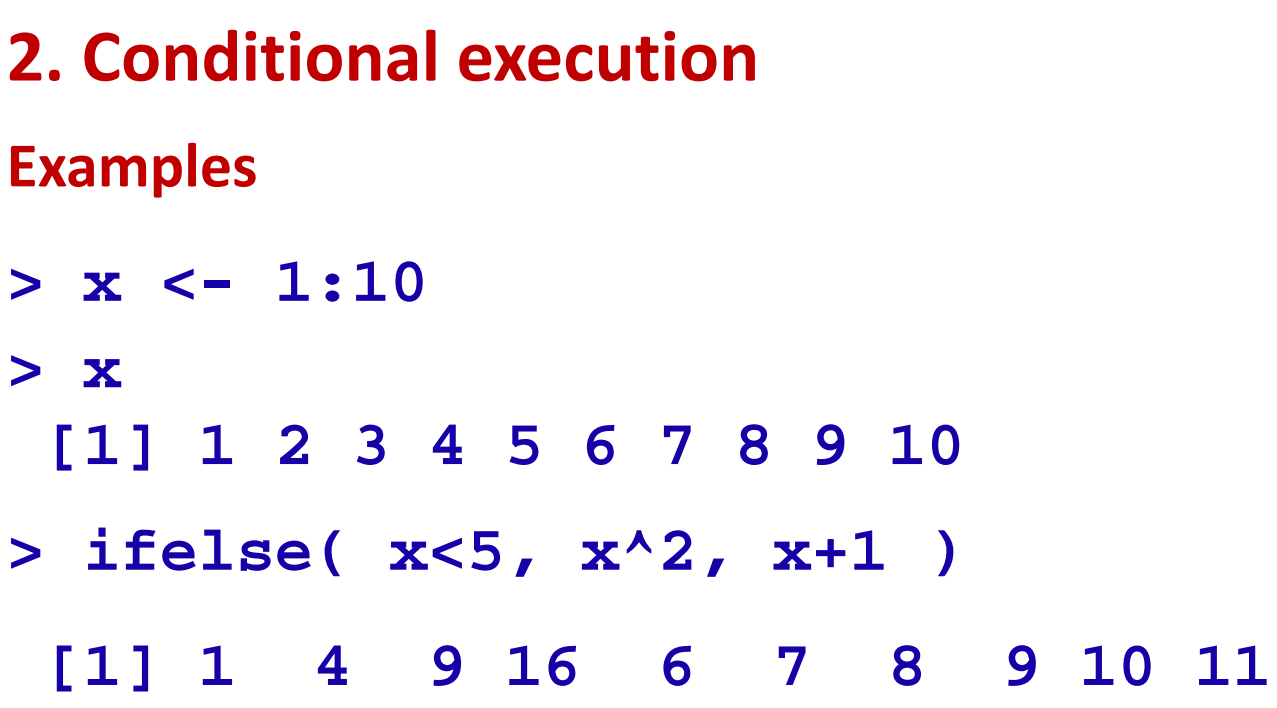

#### **Interpretation**

- **If x < 5 (TRUE), then x = x 2 (YES) .**
- **If x ≥ 5 (FALSE), then x = x + 1 (NO).**

- So for  $x = 1, 2, 3, 4, 5$ , we get  $x = x^2 = 1, 4, 9, 16, 25$
- **For x=6, 7, 8, 9, 10, we get x= x+1 = 7, 8, 9, 0, 11** <sup>13</sup>

```
R R Console
> x < -1:10> x[1] 1 2 3 4 5 6 7 8 9 10
> ifelse( x<5, x^2, x+1 )
[1] 1 4 9 16 6 7 8 9 10 11
➤
```